# Vapaat piirto-ohjelmat maantieteilijän apuna

# MARKKU LOYTONEN

Maantieteen laifos, Helsingin yliopisto

Keskustietokoneiden kehitys tarjosi jo 1950 luvun lopulta lähtien ennen kokemattomat mahdollisuudet runsasta laskentaa vaativien kartografisten tehtävien hoitamiseksi nopeasti ja vaivattomasti. Monet tällaiset työt, kuten sääennustekarttojen isobaarien laskenta ja piirtäminen, siirrettiinkin varsin pian tietokoneiden huoleksi. Myös kartografia, erityisesti vaativia matemaattisia optimointeja edellyttävä projektio-oppi, kehittyi huimasti tietokoneiden tarjoamien uusien mahdollisuuksien ansiosta.

Tietokoneen rinnalla kehittyivât myös graafiset oheislaitteet tarjoten uusia mahdollisuuksia ATK-grafiikan käyttöön. Kömpelön, paperille tulostavan alfanumeerisen päätteen tilalle tulivat tarkat graafiset väripäâtteet ja värilliset kynä- ja lämpöpiirturit, joiden nopeus ja luotettavuus tuli yhä paremmaksi. Lasertekniikan kehitys soi mahdollisuuden kehittää tarkkoja monivärilasertulostimia, joiden yksiväriset, mutta nopeat pikkuveljet ovat nykyään löytäneet tiensä yhä useamman mikrotietokoneen tarkaksi tulostuslaitteeksi.

Puolijohdetekniikan huiman kehityksen ansiosta myös mikrotietokoneet ovat yleistyneet sekä tavanomaisessa toimistotyöskentelyssä, tieteellisissä tehtävissä että vaativaan graafiseen työskentelyyn tarkoitettuina työasemina. Graafiset mikrotietokonesovellutukset ovat yleensä hyvin kilpailukykyisiä vastaavien keskuskonesovellutusten kanssa, sillä mikrojen suorituskyky on kasvanut hyvin paljon.

Nykyään törmäämme tietokoneilla tehtyihin kuviin mitä erikoisemmissa tilanteissa - aina edes huomaamatta, että näkemästämme kuvasta osa on tehty tietokoneella. Esimerkiksi elokuvateollisuus ja televisio käyttävät paljon tietokonegrafiikkaa perinteisen kuvauksen asemasta ja rinnalla. Olen nâhnyt elokuvia, joissa tausta on luotu tietokonegrafiikalla ja vain näyttelijöiden toiminta on kuvattu perinteisellâ tekniikalla. Lukijalle, joka haluaa perehtyä tarkemmin tietokonegrafiikan maailmaan, suosittelen Foleyn ja Van Damin (1983) erinomaista yleisteosta.

Jos tarkastelemme suurilla keskustietokoneilla tehtyä grafiikkaa maantieteilijän silmin huomaamme kuitenkin, että ohjelmistot soveltuvat yleensä vain yhteen tiettyyn, ennalta tarkoin mäâriteltyyn tehtävään. Niinpä esimerkiksi ohjelma, joka laskee ja piirtää samanarvonkäyrät annetulle pistejoukolle tietyllä alueella, suoriutuu tehtävästä nopeasti, mutta ei sitten pysty mihinkäân muuhun. Monipuolisempiakin graafisia ohjelmistoja on toki tarjolla, kuten esimerkiksi SASohjelmistoon sisältyvät laajat grafiikkakirjastot. Monipuolisista valmiuksista huolimatta kaikkien näiden ohjelmien perusolemus on kuitenkin mahdollisuuksien rajautuminen ennalta määriteltyihin piirtotehtäviin.

Mikrotietokoneissa pyörivien ohjelmien avulla voi varsin helposti tehdä mitä erilaisimpia kuvia yksinkertaisista pylväsdiagrammeista, ympyrädiagrammeista ja viivadiagrammeista mutkikkaisiin tilastomatemaattisiin kuvioihin. Esimerkkeinä ohjelmistoista voimme mainita tavalliset  $tau$ kaulukkolaskentaohjelmat, kuten Lotus  $1-2-3$ , ja vaativat tilastomatemaattiset ohjelmat, kuten SAS:n mikroversio ja Statgraphics, sekä ainoastaan kuvien tuottamiseen tarkoitetut erikoisohjelmat, kuten MS-Chart, Davrelle tai Boeing Graph (Jurehn 1987).

Mikrotietokoneisiin on myös saatavilla joitakin temaattiseen kartanpiirtämiseen tarkoitettuja, kaupalliset mitat täyttäviä ohjelmia, kuten Atlas-AMP (1985) ja Map-Master (s.a.), Helsingin yliopiston maantieteen laitoksella kehitetyt Piirtoniekka ja Yleinen piirtojärjestelmä (YPJ) tai Tukholman yliopiston kulttuurimaantieteen laitoksella kehitetty RASK-ohjelma (Ene & Persson l 987).

Vaikka mikroissa pyörivien graafisten ohjelmien monipuolisuus, joustavuus ja laatu ovat kehittyneet huimasti, on niidenkin käyttö yleensä rajoittunut ennalta määriteltyihin ja tulostusmuodoiltaan vakioituihin piirtotehtäviin. Mikrotietokonelaitteistojen tehokkuuden moninkertaistuminen sekä graafisten oheislaitteiden monipuolistuminen viimeisten 10 vuoden kuluessa on kuitenkin suonut mahdollisuuden kehittäá aivan uudenlaisia piirto-ohjelmia, joita kutsun tässâ esityksessä vapaiksi piirto-ohjelmiksi. Pyrin seuraavassa tarkastelemaan mikrotietokoneissa käytettãviä vapaita piirto-ohjelmia maantieteen nâkökulmasta.

### Vapaat piirto-ohjelmat

Vapaalla piirto-ohjelmalla tarkoitan yleistäen ohjelmaa, ionka avulla käyttäjä voi luoda, tal-

lettaa, muokata ja tulostaa kuvan, jonka hän itse on piirtänyt osoituslaitteen (esim. hiiri) avula ja jonka sisällön ja muodon hän on vapaasti keksinyt. Ohjelma siis tarjoaa käyttãjälleen joukon piirtämiseen tarkoitettuja työkaluja, mutta käyttäjä itse kuitenkin luo kuvan tâysin oman halunsa mukaan olipa sitten kysymyksessä luennolla tarvittava yksinkertainen piirtoheitinkalvo, tutkimusraporttiin tuleva monimutkainen diagrammi tai kartta tutkimusalueesta. Osa kuvasta voi olla kopioitu tietokoneelle aikaisemmasta paperikuvasta esimerkiksi scannerin (graafinen lukija) avulla tai siirtämällâ videokameralla tuotettu kuva tietokoneelle piirto-ohjelman avulla edelleen muokattavaksi.

Edellä esitetty määrittely tulee ehkä selkeämmäksi, jos vertaamme vapaita piirto-ohjelmia tekstinkäsittelyohjelmiin, jotka lienevät tuttuja suurimmalle osalle lukijoista. Piirto-ohjelmat vapauttavat käyttäjän toistuvista rutiineista, käsin tapahtuvan piirtämisen kömpelyyksistä sekä virheen korjaamisen työläydestä ja hitaudesta aivan samalla tavoin kuin tekstinkäsittelyohjelmat vapauttavat käyttäjän samoista kirjoituskonetyöskentelyyn liittyvistä harmeista. Erityisesti korostan sitä, että kerran tehty piirustus on aina helposti korjattavissa, muokattavissa uutta käyttötarkoitusta varten tai käytettävissä osana uutta piirustusta. Jos esimerkiksi työskentelemme jonkin tietyn tutkimusalueen parissa, voimme piirtää alueesta karttapohjan, johon talletamme kaikkiin karttoihin haluamamme tiedot. Kaikki muut tutkimusaluetta kuvaavat kartat voimme sitten piirtää yksi- tai monikerroksisina piirustuksina yksinkertaisesti lisäämällä tietoja pohjakartfaan tai laatimalla uusia >elektronisia piirtokalvoja» pohjakartan päälle. Menettely on periaatteessa täsmälleen sama kuin työskenneltäessä käsin, muovikalvo, tussipiirrin ja siirtomerkit vain ovat vaihtuneet näyttöruutuun, hiireen ja symbolikirjastoon.

Edellä luonnehditut piirto-ohjelmat voidaan jakaa kahteen ryhmään, joiden välillä on varsin suuria eroja. Näistä ensimmäinen on nk. pikseliorientoituneet piirto-ohjelmat ja toinen on nk. objektiorientoituneet piirto-ohjelmat.

#### Pikseliorientoituneet piirto-ohjelmat

Pikseliorientoituneella piirto-ohjelmalla tarkoitetaan sitä, että kuva luodaan, talletetaan ja voidaan tulostaa kuva-alkioista koostuvana pistematriisina. Yksinkertaistaen tämä tarkoittaa sitã, että kuva muodostetaan näyttöruudulle kuva-alkioista, joiden arvo matriisissa on yksi. Kun piirtäminen aloitetaan on jokaisen matriisiin kuu-

luvan kuva-alkion arvo <sup>0</sup>eli piirustusala ei sisällä yhtään sytytettyä pistettä. Piirtäminen osoituslaitteen avulla tapahtuu siis yksinkertaisesti osoittamalla niita pisteita, jotka kulloinkin halutaan sytyttää.

Matriisin koko, joka määräytyy käytettävän näytönohjaimen tarkkuuden mukaan, on samalla piirustuksen enimmäistarkkuus. Parhaimmillaan mikrotietokoneisiin sopivat näytönohjaimet ja näytöt tarjoavat käyttäjälle jopa 1000  $\times$  1000 kuva-alkiota käsittävän matriisin ja tuhansia värejä sisältävän paletin. Graafiseen työskentelyyn sopivien näytönohjainten, näyttöjen ja värien esittämiseen liittyviin teknisiin yksityiskohtiin en puutu tässä yhteydessä. Yleisesti voin kuitenkin todeta, että kehitys on kulkenut tasaisesti kohti entistä tarkempia ja nopeampia nâyttöjä.

Työskentely pikseliorientoituneella piirto-ohjelmalla on helppoa ja ohjelmat ovat verraten vaivattomia oppia. Selkeiden valikoiden ja hyvän käyttäjäliitynnän ohella ohjelmat tarjoavat käyttäjälle koko joukon erilaisia apuvälineitä ja valmiita rutiineja. Niinpä käyttäjä voi sanoa ohjelmalle, että hän haluaa piirtää vaikkapa avonaisen ympyrän, jonka jälkeen ohjelmalle osoitetaan ympyrän keskipisteen sijaintipaikka ja haluttu säde. Vastaavasti jana voidaan piirtää helposti valitsemalla jananpiirtorutiini ja osoittamalla alku-ja loppupiste. Kãyrãn viivan piirtäminen sujuu samalla tavalla, mutta ohjelmalle on annettava alku-ja loppupisteen lisäksi joukko pisteitä, joiden kautta käyrän halutaan kulkevan. Ohjelma huolehtii osoituslaitteen liikuttelun kanssa samanaikaisesti kuvion muovaamisesta. Jos esimerkiksi haluamme laatia luennolle kalvon, jonka avulla haluamme havainnollistaa pkertoimen arvon muuttumisen vaikutusta etäisyysfunktion kuvaajan kulkuun, käy tarvittavien käyrien piirtäminen varsin näppärästi.

Valmiiden geometristen piirtorutiinien lisäksi pikseliorientoituneista ohjelmista löytyy suuri joukko erilaisia piirustusvâlineitä. Niinpä tavallisen kynän lisäksi voimme valita esimerkiksi pensselin, suihkemaalipurkin tai leveän maalaustelan. Kun näitä yhdistelee eri väreihin, rastereihin ja viivanpaksuuksiin saamme kâyttöön hyvin monipuolisen kokoelman piirrustusvälineitä (kuva l).

Näiden muutamien esimerkkien lisäksi tavallisista pikseliorientoituneista piirto-ohjelmista löyiyy koko joukko muita tarpeellisia toimintoja, kuten leikkaa—liimaa, eri kokoiset ja tyyliset tekstifontit ja tavalliset tiedostonkäsittelytoiminnot. Kuvaa voi suurentaa ja pienentää, jolloin yksityiskohtaisen viimeistelyn voi halutessaan tehdä vaikkapa yksittäisen kuva-alkion tark-

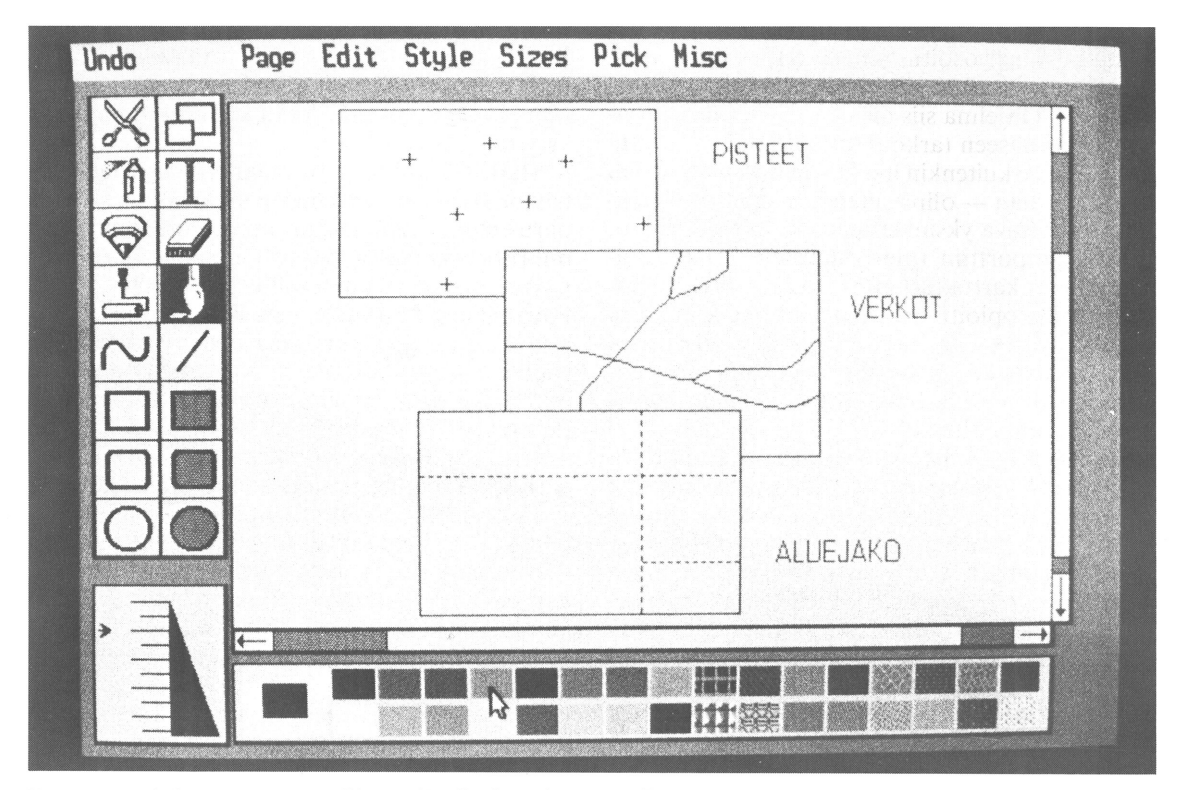

Kuva l. Valokuva erään tavallisen pikseliorientoituneen piirto-ohjelman nâytöstä

kuudella. Maantieteellistä työskentelyâ ajatellen mahdollisuus rakentaa omia symboli- ja rasterikirjastoja on yksi tärkeimmistä ohjelman ominaisuuksista. Jos esimerkiksi haluamme laatia koropleettikartan, voimme laatia ja tallettaa kirjastoon oman rasterisarjan joko yksivärisenä jastoon oman rasterisarjan — joko yksivärisenä<br>tai monivärisenä — kuva-alkion tarkkuudella tai monivärisenä — kuva<br>oman mielemme mukaan.

Pikseliorientoituneiden piirto-ohjelmien helppokâyttöisyys on samalla niiden ongelma. Tämä johtuu ensinnäkin siitä, että ohjelma tarjoaa käyttäjälle vain yksikerroksisen piirrustusalueen grafiikkakortin sallimalla enimmäistarkkuudella. Toinen ongelma aiheutuu siitä, että piirrettävä kuva säilytetään työskentelyn ajan koneen keskusmuistissa ilman virtuaalimuistitekniikkaa. Näin menetellään työskentelyn nopeuttamiseksi. Käytännössä tämä rajoittaa kuvan sisällön varsin pieneksi. Kolmas ongelma liittyy tulostusjälkeen. Koska tulostus tapahtuu melkein poikkeuksetta yksinkertaisesti bittikartan kopioimisena tulostuslaitteelle ilman laitekohtaista, tulostimen parasta mahdollista tarkkuutta kâyttävâä laiteohjainta, on jälki verrattain karkeaa. Neljäs ja ehkä kaikkein vaikein ongelma liittyy toisaalta piirtämismittakaavaan ja toisaalta tulostuksen skaalaukseen. Käyttäjä joutuu piirtämään kuvan näytön muodostamassa suhteellisessa maailmassa ilman mahdollisuutta määritellä osoittimen tarkkaa sijaintia esimerkiksi kunnollisen apukoordinaatiston avulla. Tämä tekee vakavan kartografisen työskentelyn hyvin vaikeaksi. Edelleen ohjelmat sallivat yleensä vain yksinkertaisen skaalauksen tulostusvaiheessa. Koska ohjelmat eivät yleensä käytä laitekohtaisia, parasta mahdollista tulostustarkkuutta käyttäviä ohjaimia, on tulostusvaiheessa suuremmaksi skaalattu kuva entistä karkeamman näköinen (kuva 2).

Edellä mainituista syistä johtuen pikseliorientoituneet piirto-ohjelmat ovat parhaimmillaan laadittaessa nopeasti siistejä ja havainnollisia kuvia, joissa riittää karkeahko tulostusjälki ja pieni koko. Tyypillisiâ tilanteita, joissa näiden ohjelmien tarjoama tulostusjälki on useimmiten riittävã, ovat esimerkiksi opetustilanteet, esitelmät tai vaikkapa opetusmonisteen laatimiseen tarvittavat yksinkertaiset kuvat ja kartat.

#### Objektiorientoituneet piirto-ohjelmat

Objektiorientoituneet ohjelmat, jotka ehkä paremmin tunnetaan nimellä CAD-ohjelmat, näyt-

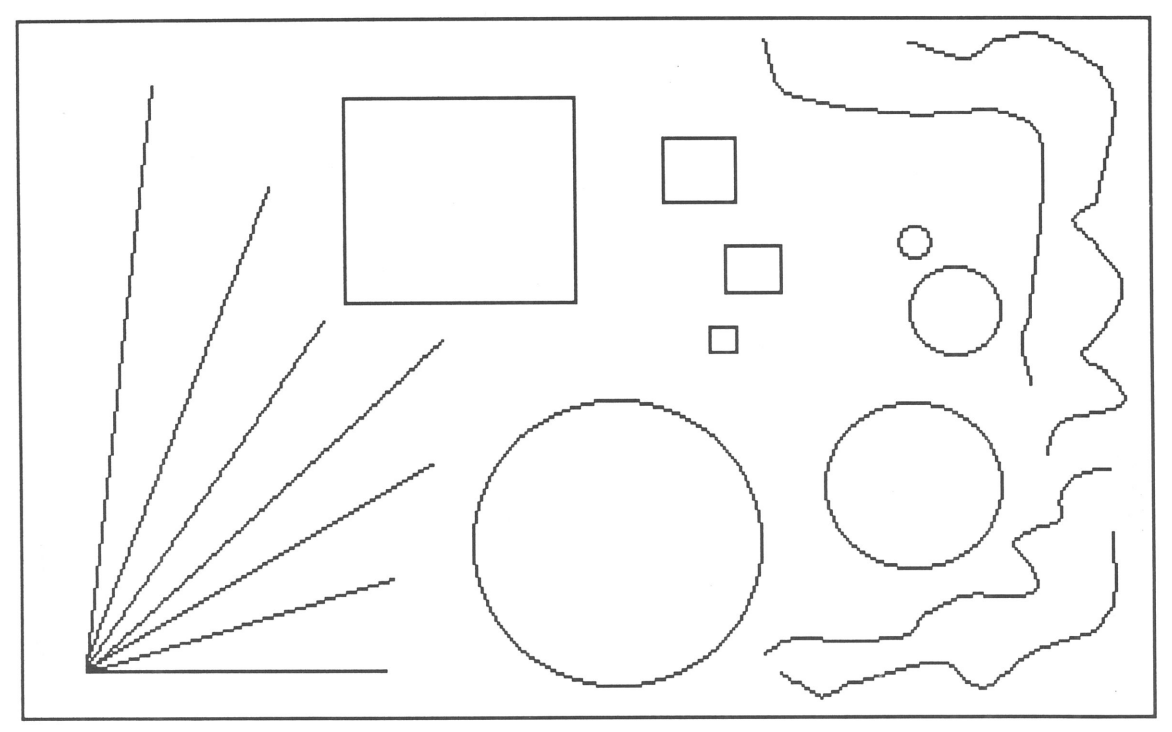

Kuva 2. Pikseliorientoituneella piirto-ohjelmalla laadittu ja tavallisella pöytälaserilla tulostettu mallikuva, jossa muutamia yksinkertaisia kuvioita. Kuva osoittaa havainnollisesti, että ohjelma ei kâytâ hyväkseen tulostimen parasta mahdollista tarkkuutta (300 pistettâ tuumalle), vaan tyytyy karkeaan jälkeen.

tävät käyttäjästä hyvin samanlaisilta kuin pikseliorientoituneet piirto-ohjelmat  $(CAD = Com$ puter Aided Design). Näytölle ilmaantuu samaan tapaan tyhjä piirustusala ja osoituslaitteen kohdistin sekä yksi tai useampia valikkoja, joista kulloinkin valitaan haluttu piirustusrutiini, muutetaan ohjelman oletusarvoja, vaihdetaan skaalauksia tai käsitellään tiedostoja (kuva 3).

Yhtäläisestä ulkonäöstä huolimatta CAD-ohjelmat poikkeavat pikseliohjelmista monin tavoin. Tärkein ero on se, että kaikki piirretyn kuvan yksittäiset osat, kuten ympyrät, janat tai käyrät, talletetaan näytöllä näkyvän geometrisen kuvion matemaattisena mallina. Niinpä näytöllä näkyvä avoin ympyrä talletetaan muistiin numeerisena tietona ympyrän keskipisteen sijainnista ja säteen pituudesta. Vertailun vuoksi muistutan, että pikseliohjelmalla piirretty ympyrä talletetaan muistiin valaistujen pisteiden joukkona grafiikkakortin salliman enimmäistarkkuuden mukaan.

Käytännössä edellä sanottu tarkoittaa sitä, että näytöllä nâkyvä kuva on ainoastaan piirretyn ympyrän karkea kopio eiká näytön tarkkuus milläân tavalla vaikuta tarkkuuteen, jolla ympyrä talletetaan muistiin tai voidaan tulostaa paperille. Kun ympyrä halutaan tulostaa, muuntaa ohjelma sen asianomaisen laiteohjaimen avulla niin tarkaksi ympyräksi kuin tulostuslaite sallii. Jos käytössämme on halpa matriisikirjoitin, voimme saada ympyrän paperille ehkä enintään tarkkuudella 80 pistettä tuumaa kohti. Jos käytössämme taas on tavallinen pöy{älaser, saamme ympyrän paperille huomattavasti tarkemmin, tavallisesti tarkkuudella 300 pistettä tuumalle (kuva 4). Kirjapainon latomakone piirtäisi saman ympyrän tarkkuudella 2400 pistettä tuumalle. Tavallisella kynäpiirturilla tai pöytälaserilla tulostettu kuvio on riittävân tarkka kelvatakseen useimpiin julkaisutarkoituksiin sellaisenaan tai pienennettynä.

Toinen hyvin tärkeä ero ohjelmien välillä on CAD-ohjelmien tarjoamat erinomaiset mahdollisuudet skaalaukseen. Vaikka piirtäminen aina tapahtuu ohjelman muodostamassa suhteellisessa maailmassa, voi käyttäjä määrätä kaikki skaalaukseen liittyvat yksityiskohdat olipa kysymyksessä sitten sentti- tai tuumamitoituksen valinta, apukoordinaatiston valinta, tulostuskoon määrääminen tai automaattisten mittalaskujen päivitys. Jos ajattelemme edellä mainittua karttaesimerkkiä huomaamme, että CAD-ohjelma tarjoaa enemmän kuin riittävät mahdollisuudet va-

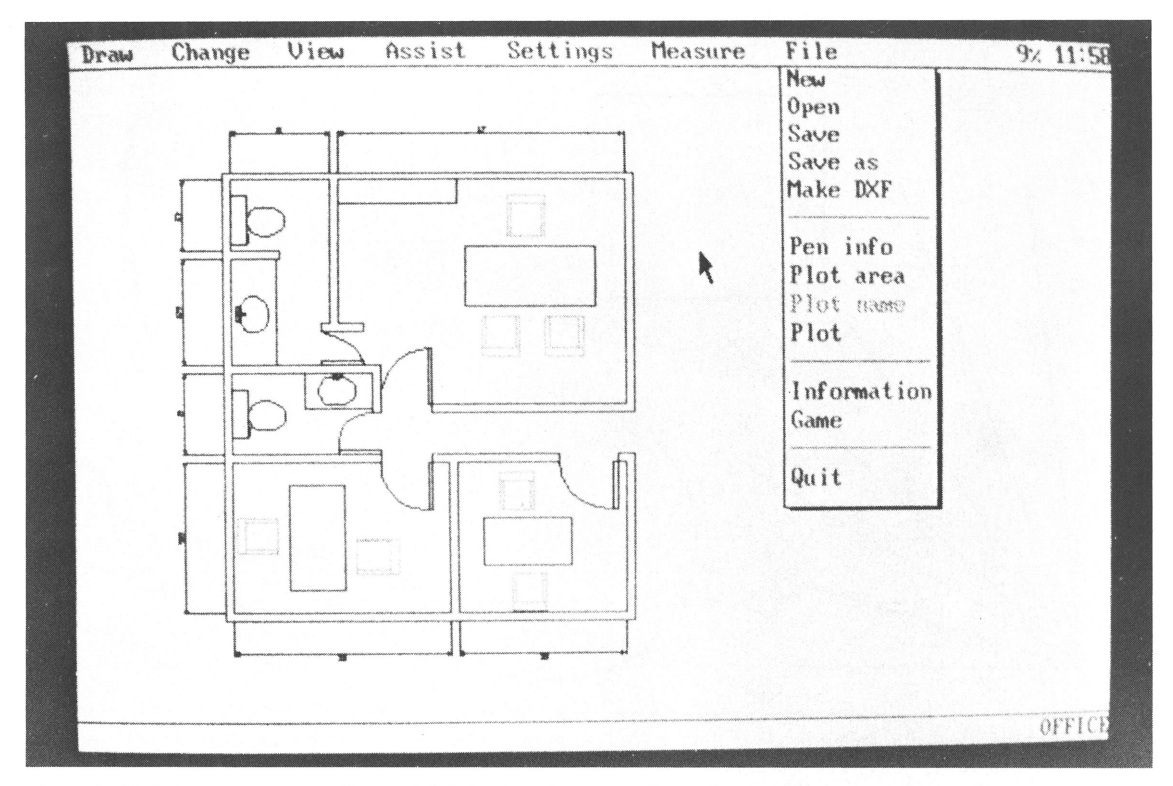

Kuva 3. Valokuva erään tavallisen objektiorientoituneen piirto-ohjelman näytöstã

kavaan kartografiseen työskentelyyn. Niinpä käyttäjä karttaa laatiessaan voi määritellä haluamansa koordinaatiston ja koko ajan piirtäessään nähdä, mitkä ovat osoituslaitteen kohdistimen koordinaattiarvot. Kerran annetut arvot voi myös muuntaa toisiksi parilla komennolla, jolloin ohjelma tekee automaattisesti kaikki tarvittavat muunnoslaskut.

Kolmas merkittävâ ero ohjelmien våilillâ on CAD-ohjelmiin sisältyvä mahdollisuus piirtää kerroksittain. Käytän aikaisemmin mainitsemaani esimerkkiä maantieteilijästä, joka työskentelee tietyn tutkimusalueen kanssa. CAD-ohjelmalla hän voi laatia tutkimusalueestaan pohjakartan, johon talletetaan kaikkiin karttoihin tulevat yhteiset tiedot, kuten rajaviivat, vesistö ja tiestö. Tämän jälkeen valitaan toinen piirustuskerros — ikäänkuin asettaisimme uuden, sähköisen ros — ikaankuin asettaisimme uuden, sankoiser<br>muovikalvon pohjakartan päälle — ja piirretäär muovikaivon ponjakartan paalle — ja piirretaan<br>siihen vaikkapa pinnanmuodot. Kolmanteen kerrokseen voidaan samalla tavalla piirtää rakennukset, neljänteen maankäyttö ja viidenteen esimerkiksi temaattisia symboleja. Jokainen kerroksista voidaan piirtää omalla värilläân, jolloin yhteen kerrokseen kuuluvat tiedot erottuvat helposti. Kerroksia voi käsitellä erikseen aivan kuten mitä tahansa piirustustiedostoa, niitä voi vetää välistä pois tai lisätä kesken työskentelyn ja tulostamista varten voidaan valita mikä tahansa kerrosyhdistelmä. Ajallisen kehityksen voi ottaa huomioon piirtämällä yhdelle kalvolle tilanne tutkimusajanjakson alkuvaiheessa, seuraavalle tilanne kymmenen vuotta myöhemmin näin jatkaen, kunnes viimeinenkin tarkasteluväli on saatu kartoitetuksi. Esimerkkeinä voin mainita maankäytön kehityksen seuraamisen tai innovaatioiden leviämisen kuvaamisen kartoilla.

Edellä mainittujen târkeimpien erojen ohella CAD-ohjelmat tarjoavat kaikki samat piirustusrutiinit käyttäjãn avuksi kuin pikseliorientoituneet piirto-ohjelmatkin sekä lisäksi huomattavasti enemmän vaihtoehtoja. Koska nämä ohjelmat on alunalkaen tarkoitettu vaativaan teknilliseen piirtämiseen, löytyy niistä hyvin suuri joukko valmiita rutiineja ja symbolikirjastoja, jotka säästävät käyttäjän aikaa. Edelleen käyttäjä voi luoda omia symbolikirjastojaan, jotka palvelevat hänen erikoistarpeitaan. Esimerkiksi maantieteilijä, jonka tutkimusalana on geomorfologinen kartoitus, voi laatia itselleen eri pinnanmuotojen

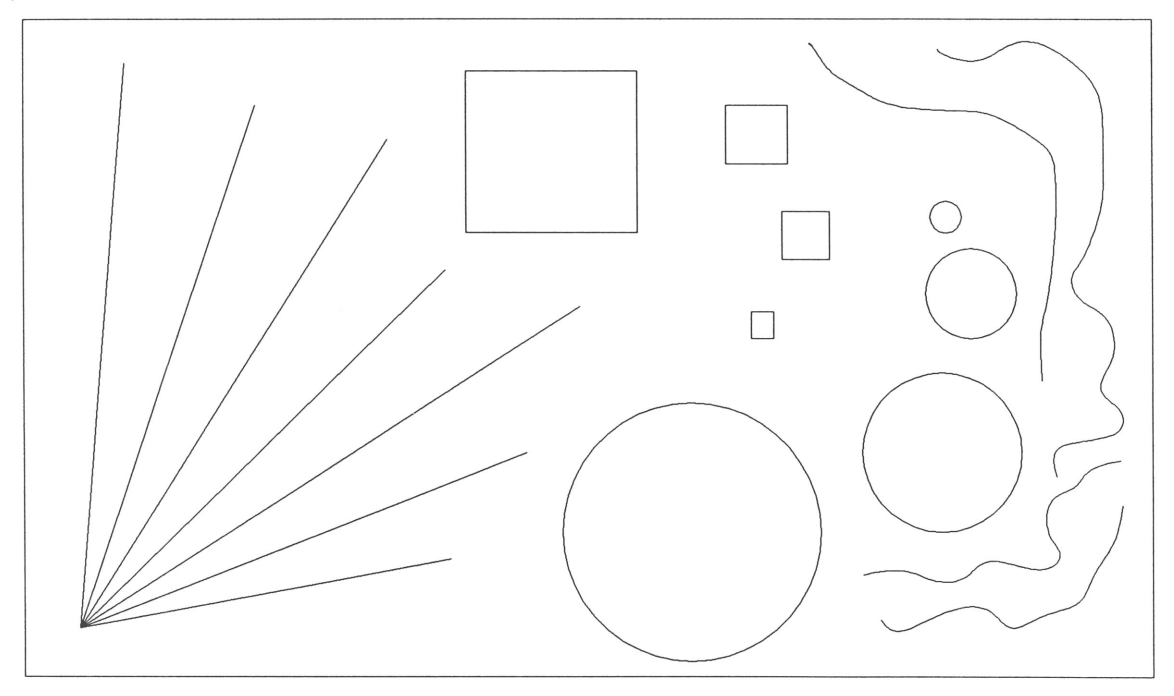

Kuva 4. Objektiorientoituneella ohjelmalla laadittu ja tavallisella pöytälaserilla tulostettu mallikuva, jossa on toistettu samat yksinkertaiset kuviot kuin kuvassa 2. Ohjelma on tulostanut kuviot käyttäen hyväksi tulostimen parasta mahdollista tarkkuutta (300 pistettä tuumalle).

kuvaamiseen tarvittavat symbolit. Tarvitessaan jotakin symbolia hän yksinkertaisesti poimii sen omasta symbolikirjastostaan ja asettaa haluamalleen paikalle kartalle. CAD-ohjelmista löytyy edellä mainittujen ominaisuuksien lisäksi useita mutkikkaita rutiineja, kuten esimerkiksi erilaiset rotaatiot, mutta niiden yksityiskohtainen tarkastelu ei ole tarkoituksenmukaista tässä yhteydessä.

CAD-ohjelmien voima piilee niiden monipuolisuudessa ja laajassa käskyvalikoimassa. Nämä ominaisuudet ovat kuitenkin samalla CAD-ohjelmien suurin heikkous, sillä ohjelmien opettelu vaatii paljon aikaa ja harjoittelua. Jos ajattelemme tavallista maantieteilijää, voimma todeta, että CAD-ohjelmat ovat parhaimmillaan vaativassa kartografisessa työskentelyssä. Yksinomaan luentokalvojen ja opetusmonistekuvien laatimiseen ne ovat liian järeitä työkaluja.

#### Ajatuksia tulevaisuudesta

Mikrotietokoneiden nopea yleistyminen ei vain yksityisellä sektorilla, vaan myös julkishallinnossa sekä opetuksessa ja tutkimuksessa, osoittaa selvästi, että tulevaisuudessa yhä suurempi osa

työskentelystä tulee tapahtumaan tietokoneilla. Tekstinkäsittelyn automatisoituminen viimeisten kymmenen vuoden kuluessa antaa selviä viitteitä kehityksen suunnasta. Vielä muutama vuosi sitten kaikki julkaistava teksti jouduttiin latomaan uudelleen kirjapainossa. Nykyään yhä useammat kustantamot niin tieteelliset kuin muutkin — ovat siirtyneet käytäntöön, jossa kir-- joittaja tuottaa ladonnan raakatekstin omalla mikrotietokoneellaan. Nâin säästetâän huomattavasti aikaa ja rahaa, sillä paperilta latominen on hidasta ja kallista. Perinteisen kirjapainossa tapahtuvan latomisen ja taittamisen rinnalla kâytetään yhåi useammin nk. desktop publishing-järjestelmäâ, jossa paino-originaali tuotetaan kokonaisuudessaan mikrotietokoneen, tavallisen pöytälaserin ja sivuntaitto-ohjelman avulla.

Aivan samalla tavalla useat yritykset ovat luopuneet perinteisestä käsin piirtämisestä ja siirtyneet käyttämään esimerkiksi CAD-ohjelmia erilaisissa piirustustehtävissâ. En pidä lainkaan mahdottomana, että jo lähimmän kymmenen vuoden kuluessa monet kustantamot siirtyvät käyttämään esimerkiksi Post-Script-yhteensopivia tarkkoja lasertulostimia ja edellyttävât, että julkaisuun tarkoitetut kuvat toimitetaan tekstin tavoin tätä de facto standardia noudattavassa muodossa. On hyvin mahdollista, että myös maantieteilijät joutuvat vähitellen siirtymään sähköiseen kuvanvalmistukseen perinteisen käsin piirtämisen rinnalla ja sijasta. Tämä ei tietenkään ole yksinomaan myönteinen asia, sillä perinteiseen piirtämiseen liittyy lukuisia sellaisia taitoja, joita tuskin ainakaan lähtitulevaisuudessa saadaan implementoiduksi tietokoneohjelmiin. Tällaisten taitojen karttuminen edellyttää usein monien vuosien harjaantumista ja jopa taiteellista silmää.

Graafinen viestintä yleensä ja kartografinen viestintä aivan erityisesti ovat maantieteilijän perustaitoja. Ne edustavat sellaista osaamista, jota tapaamme muiden alojen edustajilta vain harvoin. Kartografinen viestintä on myös yksi niistä taidoista, jonka avulla maantieteilijät pystyvät osoittamaan kilpailukykynsâ työmarkkinoilla. Tâmän kilpailukyvyn säilyttäminen edellyttåiä taitojen säilyttämistä ajanmukaisella tasolla. Jos työelämässä kasvavassa määrin siirrytãän käyttämään tietokoneavusteisia piirustusjärjestelmiä, tulisi myös meidän pystyä antamaan tämän alan perusvalmiudet uusille maantieteilij äsukupolville.

## LAHDELUETTELO

- Atlas AMP (1985). 302 p. Strategic Locations Planning, San Jose.
- Autosketch (1987). User's guide. 58 p. Autodesk Inc., Sausalito.
- Ene, Stefan & Christer Persson (1987). RASK, en information om datorkartografi. 13 p. [mimeo]. Kulturgeografiska institutionen, Stockholms universitet.
- Foley, James D. & Andries Van Dam (1983). Fundamentals of interactive computer graphics. 664 p. Addison-Wesley Publishing Company, Reading.
- Hood, John D. (1988). Easy AutoCad. 219 p. McGraw-Hill, New York.
- Jurehn, Thomas (1987). Test av sju grafikprogram. Svenska PC-World 7: 32-42.
- Map-Master (s.a.). User's manual. 155 p. Decision Resources, Westport.
- Microsoft paintbrush (1986). User's guide. 106 p. Microsoft Corporation, Washington.
- Schaefer, A. Ted & James L. Brittain (1986). The AutoCad productivity book. 314 p. Ventana Press, Chapel Hill.
- Raker, D. & H. Rice (1987). AutoCad i praktiken. 366 p. Pagina Förlags AB, Stockholm.